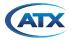

# **I-HUB CONTROLLER 3 FIRMWARE RELEASE NOTES**

#### **Release:**

▶ 1.3

#### Issued:

▶ June 15, 2018

#### Improvements:

- ▶ Support of new RAM hardware.
- ▶ No need for customer to upgrade 1.2 to 1.3 since all production of new RAM will already have 1.3.
- ▶ This revision is backwards compatible with legacy RAM in older models.

#### **Release:**

## ▶ 1.2

## Issued:

January 31, 2018

#### Improvements:

- ▶ New module added: I-HUB HQRCT.
- User can now use GUI to switch between 1-way (FSK message to head-end via stacker/destacker pair for monitor only) or 2-way (full IP connection using existing network or SFPs over dedicated wavelength). Control is given under 'System Command' Page, and is called 'Communication'. User still may not operate device in both 1w and 2w modes.
- General speed improvement.
- Removed the 'Channel Mode' selection and display from High Sensitivity M2 versions of OptoStackers, only 5-85 MHz supported.
- Change GUI branding display to ATX.
- Added the 'Custom Label' attribute to allow the customized display per individual module type.
- Added 'Date' into the GUI system command page.
- Display custom label if available in System Command, System Status and System Alarm pages.
- Fixed the help description display. Display the actual help text, omit the CLI syntax display.
- Improved update speed of a value after a write.

#### **Bug Fixes:**

▶ Reflect alarm color on the top view page on all slots.

#### **Release:**

▶ 1.1

#### Issued:

▶ June 16, 2017

#### Improvements:

- ▶ HTTP GUI performance improvement.
- ▶ Support FSK communication for ChromaFlex or TranScend DeStacker-Proxy.
- ▶ User can select either FSK (1W monitor) or Ethernet (2 way monitor/control), not simultaneous.
- Added network configuration into HTTP GUI under system configuration.
- Merged slot view and provision pages into one.
- Fixed help menu in web GUI.

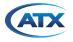

## Service & Support

#### **Contact ATX Networks**

Please contact ATX Technical Support for assistance with any ATX products.

#### **TECHNICAL SUPPORT**

 Tel:
 289.204.7800 – press 1

 Toll-Free:
 866.YOUR.ATX (866.968.7289) USA & Canada only

 Email:
 support@atx.com

#### SALES ASSISTANCE

 Tel:
 289.204.7800 – press 2

 Toll-Free:
 866.YOUR.ATX (866.968.7289) USA & Canada only

 Email:
 insidesales@atx.com

#### FOR ASSISTANCE WITH AN EXISTING ORDER

 Tel:
 289.204.7800 – press 3

 Toll-Free:
 866.YOUR.ATX (866.968.7289) USA & Canada only

 Email:
 orders@atx.com

 Web:
 www.atx.com

Changes affect all product lines unless otherwise noted (CD Chromadigm, TSD TranScend, CF ChromaFlex, I-HUB).

GUI: Graphical User Interface over HTTP, CLI: Local interface with handheld client. See <u>firmware upgrade instructions</u>.

Although every effort has been taken to ensure the accuracy of this document it may be necessary, without notice, to make amendments or correct omissions.

© 2019 by ATX Networks Corp. and its affiliates (collectively "ATX Networks Corp."). All rights reserved. This material may not be published, broadcast, rewritten, or redistributed. Information in this document is subject to change without notice.

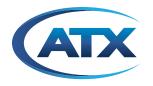

8-1602 Tricont Avenue, Whitby, ON L1N 7C3 Canada Tel: 289.204.7800 | Toll-Free: 866.YOUR.ATX (866.968.7289) www.atx.com support@atx.com